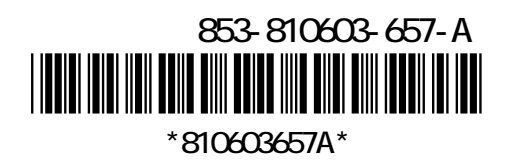

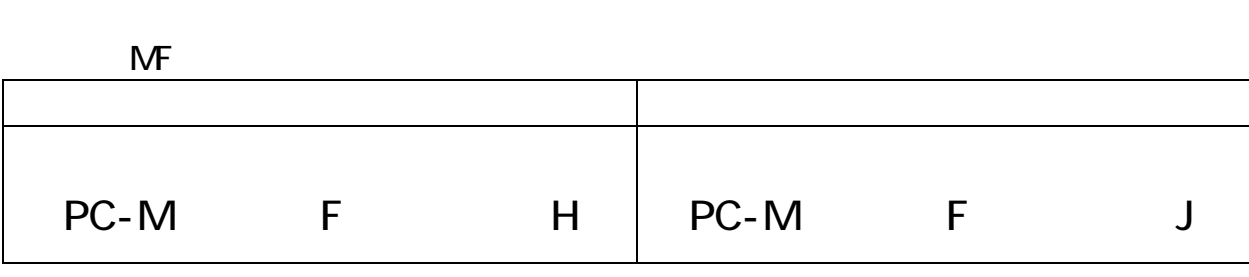

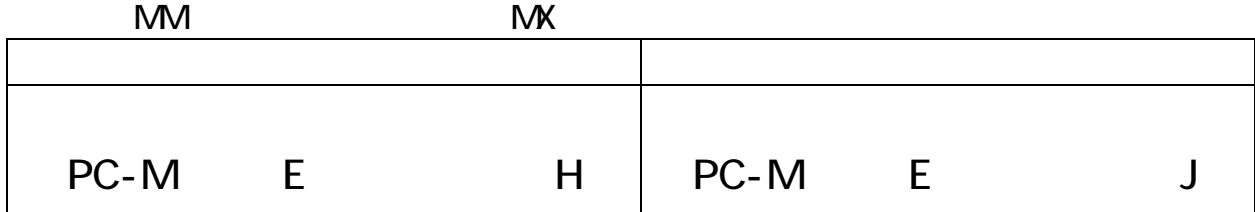

 $\mathbf 1$ .

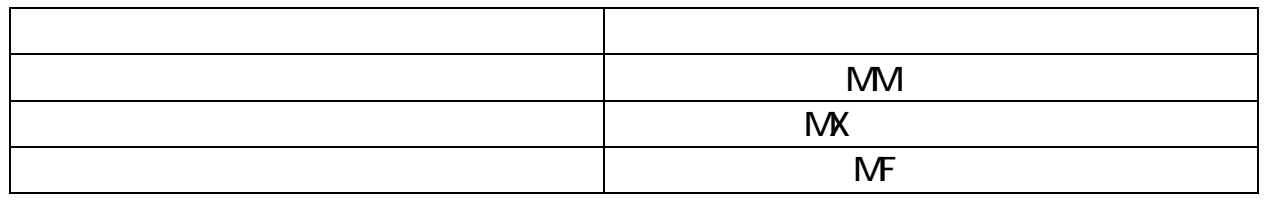

重要保管 本紙では、お買いあげいただいた製品についての仕様を記載しております。

 $\blacksquare$ 

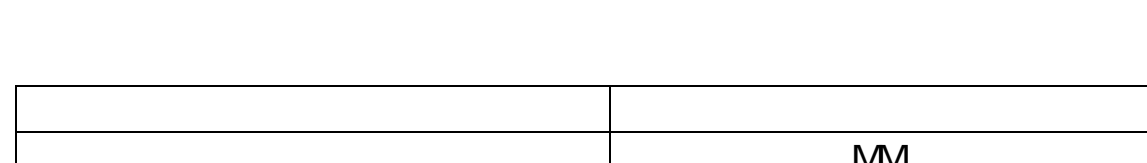

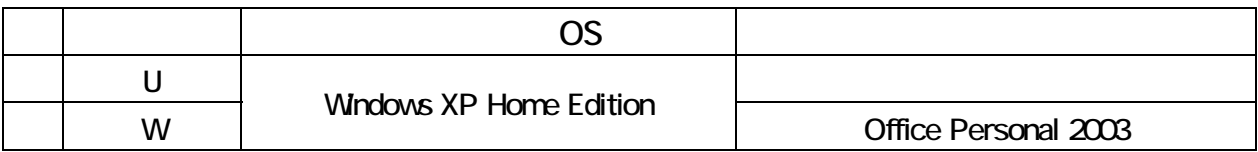

 $\sim$  1. The contract extension  $\sim$  1. The contract extension  $\sim$ 

 $\mathsf{M\!M}\hspace{1.6cm} \mathsf{M\!K}\hspace{1.6cm}$ マニュアル こうしょう こうしゅうしょう PC-M E ZEH PC-M E Z PC-M E ZEJ

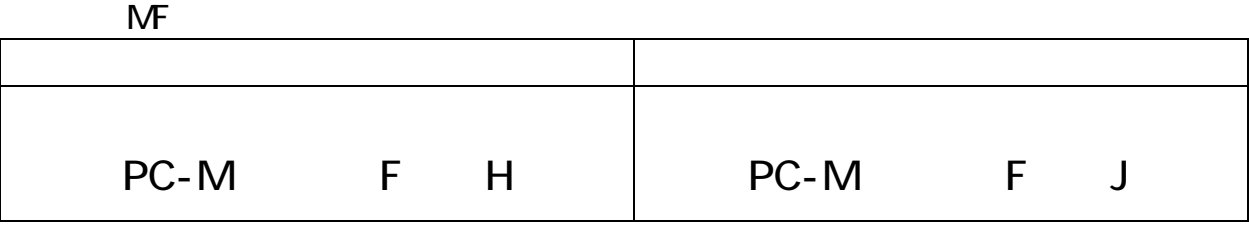

 $\mathsf{M}\mathsf{F}$ 

- PART3

 $\sim$  3 P.110

 $\mathsf A$ 

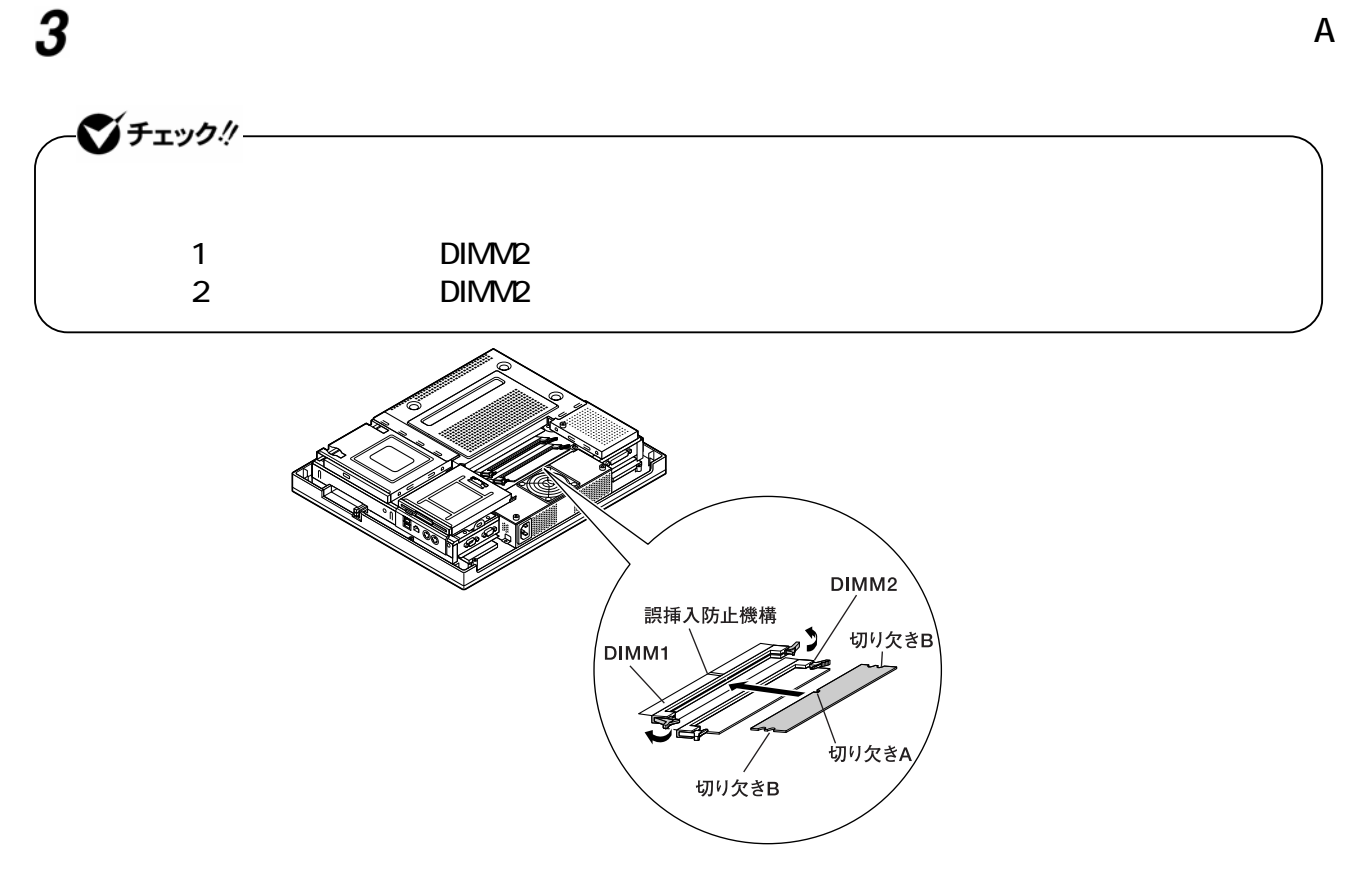